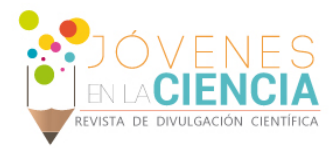

# SISTEMA PID CON MICROPROCESADORES

## Rangel-Almendarez Gregor Hassel (1), González-García Andrés (1)

1 [Escuela de Nivel Medio Superior Centro Histórico León, Universidad de Guanajuato, Av. Álvaro Obregón, No. 308, Col. Centro, C.P. 37000, León, Gto., México] | [Dirección de correo electrónico: gregor-ooico@hotmail.com, [andres.gonzalez@ugto.mx](mailto:andres.gonzalez@ugto.mx) ]

#### Resumen

Como es bien conocido, un equipo personal de compto (PC), manipula señales binarias a niveles lógicos 0 y 1, pero las señales físicas son de tipo analógica, desde una complicada señal de luz hasta variables física como la humedad, temperatura o presión, para el caso de la temperatura, por ejemplo, se puede controlar para un proceso determinado donde esta variable sea la primordial en un proceso. Se pueden diseñar circuitos electrónicos que se encarguen de mantener una temperatura constante o cualquier otra variable física bajo estudio. Para realizar esta operaciones es necesario emplear diseños electrónicos avanzados llamados controladores Proporcional Integral Derivativo o PID. En este trabajo se muestra el diseño de tal circuito empleando el uso de microcontroladores para el manejo de cualquier variable física en procesos industriales.

## Abstract

As is well known, a personal computer (PC) manipulates binary signals at logic levels 0's and 1's, but the physical magnitude signals are of the analog type, from a complicated light signal to physical variables such as humidity, temperature or pressure, for the case of temperature for example, can be controlled for a process where this variable is the primary in a process. It can design electronic circuits that are responsible for maintaining a constant temperature or any other physical variable under study. To perform these operations, it is necessary to use advanced electronic designs called Proportional Integral Derivative or PID controllers. In, this work shows the design of such circuit using microcontrollers for the management of any physical variable applied in industrial processes.

**Palabras Clave** Sistemas PID; Microcontrolador; Magnitud física; Sensor; Tarjeta Programable

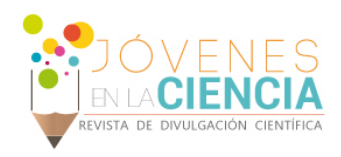

## **INTRODUCCIÓN**

El diseño de sistemas PID, en la industria ha aumentado en una forma grandiosa, pues hay un sin número de aplicaciones donde el control de una magnitud física sea lo primordial en el proceso [1,2]. Estos sistemas son de gran utilidad para el proceso de automatización de proceso de una forma fehaciente. El empleo de convertidores analógicos-digitales (ADC, de sus siglas en inglés) o digital analógico (DAC, del inglés), realizan una gran aproximación de una magnitud que se esté registrando en forma analógica y se quiera analizar como un proceso de automatización en forma digital o viceversa. Algunos microcontroladores ya tienen incluida esta función de ser empleados como conversores ADC o DAC, tal es el caso del microcontrolador 16F877A, el cual posee un módulo conversor interno A/D de ocho entradas. Las entradas analógicas son llevadas internamente a un circuito de muestreo y retención basado en un capacitor, de aquí, se conecta al conversor A/D. el conversor genera una salida digital vía aproximadamente sucesiva; estas salidas pueden ser reflejadas en un numero de 10 bits. Para la activación del conversor A/D, se realizan las siguientes operaciones empleando el programa *MicroCode Studio*, con una referencia rápida de comandos de *PicBasic Pro* [3-4]; ADCIN **canal, variable,**

donde canal es la puerta donde se recibe la señal analógica, variable es donde se almacenará el dato de la conversión. Para el uso de este sentencia se utilizan algunas definiciones tales como;

**DEFINE ADC\_BITS** 8: define el número de bits. **DEFINE ADC CLOCK** 3: define el reloj ( $r_c$ =3) **DEFINE ADC\_SAMPLEUS** 50: define el tiempo de muestreo en microsegundos.

Además, se tiene que utilizar el registro **ADCON1** como; **ADCON1** = %valor, donde "valor" resulta de la configuración de los canales de acuerdo con la tabla1.

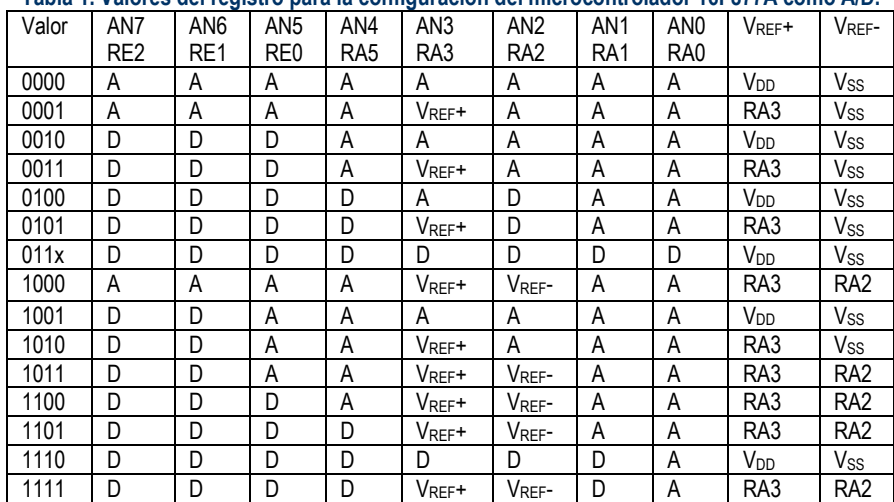

**Tabla 1. Valores del registro para la configuración del microcontrolador 16F877A como A/D.**

El microcontrolador 16F877A posee 8 entradas analógicas, que se pueden programar y se describen a continuación;

> Canal 0 RA0 AN0 Canal 1 RA1 AN1 Canal 2 RA2 AN2 Canal 3 RA3 AN3

Canal 4 RA5 AN4 Canal 5 RE0 AN5 Canal 6 RE1 AN6 Canal 7 RE3 AN7

Estos puertos también pueden fungir como digitales, de acuerdo con la configuración que se dé por programa. Donde la configuración de los puertos hay que tener presente la tabla 1. Un sistema PID se describe mediante la siguiente ecuación 1, la cual describe su comportamiento;

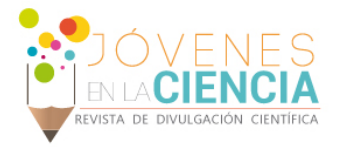

$$
salida del controlador = K_p e(t) + K_I \int_0^t e(\tau) d\tau + K_p \frac{d\epsilon}{dt} \tag{1}
$$

La suma de estas tres acciones es usada para ajustar al proceso vía un elemento de control tal como la energía suministrada a un calentador, por ejemplo. Ajustando estas tres variables en el algoritmo de control del PID, el controlador puede proveer un control diseñado para lo que requiera el proceso a realizar. La respuesta del controlador puede ser descrita en términos de respuesta del control ante un error, el grado en el cual el controlador llega al punto de referencia (*Set Point*), y el grado de oscilación del sistema. Hay que tener presente que el uso del PID para control no garantiza control óptimo del sistema o la estabilidad de este. La imagen 1, el diagrama de bloque para un sistema PID [5].

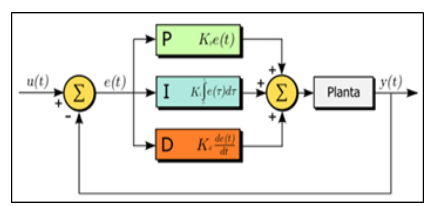

**Imagen 1: Diagrama de bloques para un sistema PID.**

Finalmente, el controlador PID ha sido una estructura aplicada durante décadas en el control de procesos, existiendo una gran cantidad de productos industriales que lo utilizan. Adicionalmente, existen dispositivos semiconductores que tienen implementado por hardware este controlador. La estructura del controlador PID dinámico que aquí se describe puede utilizarse para corregir los parámetros PID de un controlador industrial existente o generar de forma dinámica los coeficientes a un dispositivo hardware dedicado.

### **MATERIALES Y MÉTODOS**

Para una aplicación especifica del sistema propuesto, en la imagen 2, se muestra la configuración experimental del controlador PID implementado el cual se describe en esta proyecto donde se empela el uso del sensor de temperatura LM35 este diseño se puede hacer extensivo a diversos sensores como de presión, vibración, gas, humedad etc., para el caso del sensor de temperatura, este dispositivo presenta en su salida una variación de 10 mV/ºC, su alimentación puede ser de 4 V a 30 V, y su rango de temperatura a sensar está entre -55 ºC hasta 150 ºC

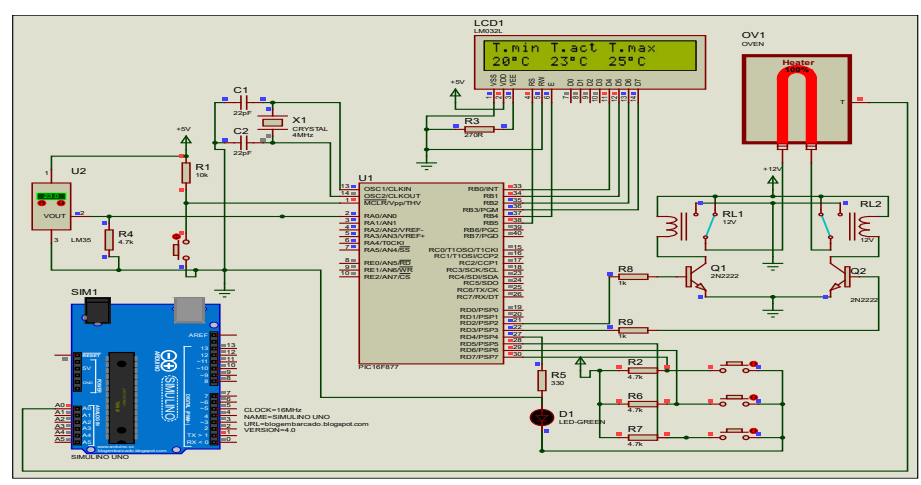

**Imagen 2: Configuración experimental del sistema PID propuesto.**

Para medir la temperatura se conecta el terminal de salida del LM35 al puerto A.0 del microcontrolador, el cual está configurado como conversor A/D a 10 bits, este valor se almacena en la variable dato que tiene capacidad de dos bytes, el cual se lo divide para 128 bits, debido a que la variable del conversor A/D de 10 bits lo presenta en dieciséis bits, los seis bits que contienen ceros se los debe ignorar, ya que sólo se

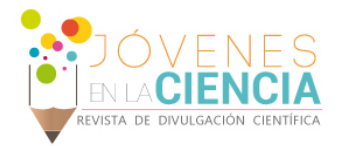

necesitan los ocho bits del primer byte más dos bits del segundo byte, si este dato se divide en 64 se consigue eliminar los seis bits que corresponde a los ceros, de esta manera se tiene el dato a diez bits. El proyecto funciona de la siguiente manera; si la temperatura permanece en un rango previamente programado, ninguno de los relés se activa, pero si la temperatura no se encuentra entre este rango, se activa el relé que corresponda, sea para calentar o enfriar el ambiente, si se desea modificar los rangos de temperatura, se presionan los teclados para la programación en los cuales hay dos teclas que aumentan o disminuyen la temperatura que desea el usuario hasta dejarla para una temperatura deseada llamada punto fijo (*Set Point, del inglés*), un diodo emisor de luz (LED, del inglés), parpadeará tres veces, indicando que los nuevos valores ya fueron guardados en la memoria no volátil.

## **RESULTADOS Y DISCUSIÓN**

Estudiando las especificaciones técnicas del sensor LM35A, se obtienen los datos de error (imagen 3 izquierda). En ella también se caracteriza el sensor de acuerdo con la tensión de salida vs la Temperatura sensado (imagen 3 derecha).

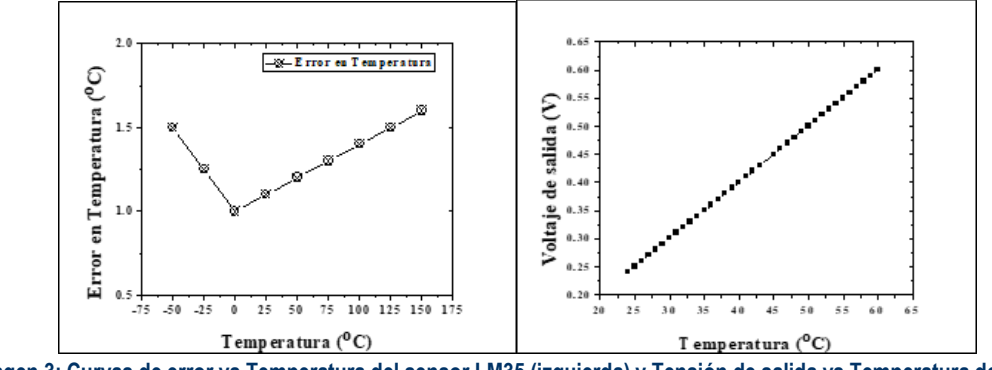

**Imagen 3: Curvas de error vs Temperatura del sensor LM35 (izquierda) y Tensión de salida vs Temperatura del LM35.**

De la imagen 3, se obtiene la ecuación del error para el sensor en el rango de 0 °C, a 150 °C (ver ecuación 2),

$$
e = 0.004T + 1.0 \tag{2}
$$

donde *e* es el erro estimado en función de la temperatura y *T* es la temperatura en la superficie del sensor, K<sub>P</sub> = 0.004. Como se observa es una ecuación lineal la que corresponde con el tiempo de sensor (el LM35 es un sensor lineal de temperatura). La imagen 4 muestra la medición de la respuesta a la tensión de salida de acuerdo con la temperatura registrada por el sensor.

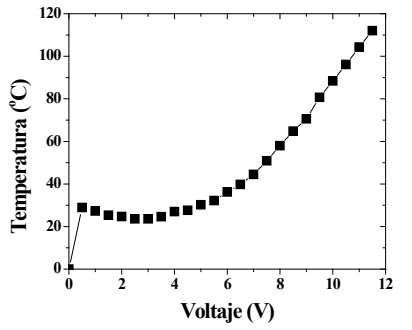

**Imagen 4: Voltaje de salida vs Temperatura, del sensor.**

La respuesta de estabilización de un proceso radica entre 8 y 10 segundos, para estos casos la imagen 5 muestra la gráfica de la *temperatura vs tiempo* para la caracterización de la celda Peltier de 0V a 5 V de tensión y la estabilidad del sistema empleando el montaje experimental en este trabajo.

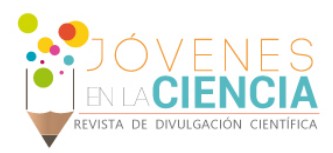

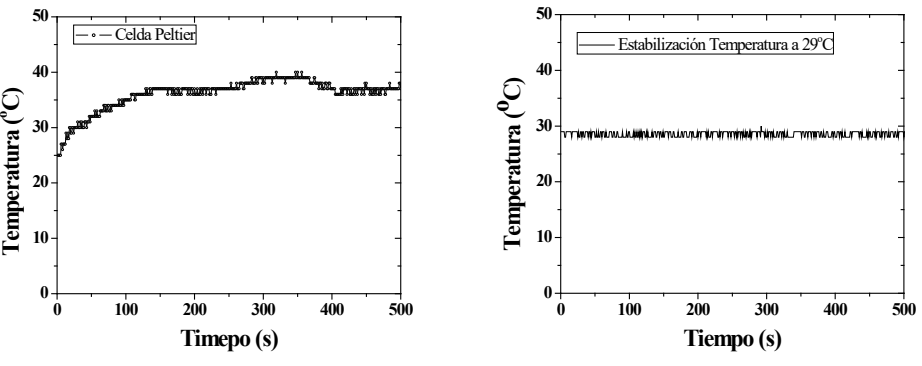

**Imagen 5: Curvas de la celda Peltier (izquierda) y de estabilidad del sistema PID (derecha).**

Así para esta forma de diseñar un controlador PID, se debe de tener presente que, son precisos cuando los sensores que se emplean son del tipo lineal como el caso del sensor de temperatura empleado en este proyecto.

#### **CONCLUSIONES**

Se concluye que para el control de un sistema de temperatura mediante un control PID, si el sistema es inestable se deben de practicar técnicas complejas para lograr su estabilidad, en este trabajo se mostró que, empleando técnicas numéricas básicas para integración y diferenciación, se puede obtener los mismos resultados de estabilidad. Con una correcta programación del microcontrolador empleado, se realiza una exacta compactación de los datos y procesos en tiempo real. Esto se aprovecha para desarrollar a futuro un control de temperatura para una incubadora neonatal, además de un horno industria para el correcto secado de cerámicas artesanales.as conclusiones deben ser breves, precisas y congruentes al trabajo.

#### **AGRADECIMIENTOS**

Los autores expresan su agradecimiento al personal administrativo de la ENMS-CHL, el apoyo en la conclusión de este proyecto. A los organizadores de los veranos de la UG 2018 por la divulgación del proyecto.

#### **REFERENCIAS**

[1] Reyes Cortes Fernando, et al, (2012). Mecatrónica Control y Automatización (Primera Edición), México, Alfaomega.

[2] Ignacio Sahuquillo Miguel, et al, (1993). Practicas con Sistemas Electrónicos (Primera Edición), España, McGraw Hill.

[3] Barra Zapata Omar Enrique, et al, (2011). Microcontroladores PIC con programación PBP (Primera Edición), México, Alfaomega RaMa

[4] A. Reyes Carlos, (2012). Microcontroladores PIC Programación en Basic (Tercera Edición Volumen I), Quito, RISPERGRAF.

[5]Bolton William, (2012). Mecatrónica Sistemas de control eléctrico en la ingeniería mecánica y eléctrica (Cuarta Edición), México, Alfaomega.